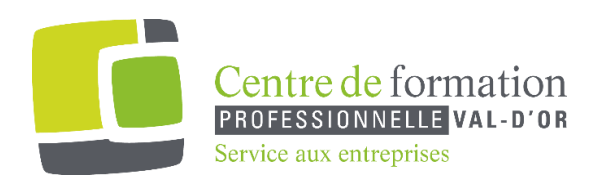

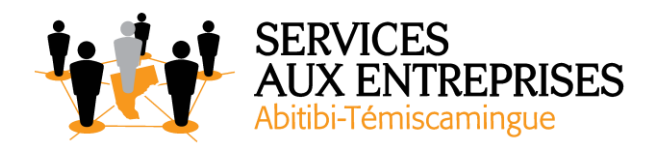

# **PowerPoint 2016** - Niveau 3. Connaissances avancées -

# **Cette formation peut être offerte de différente façon** :

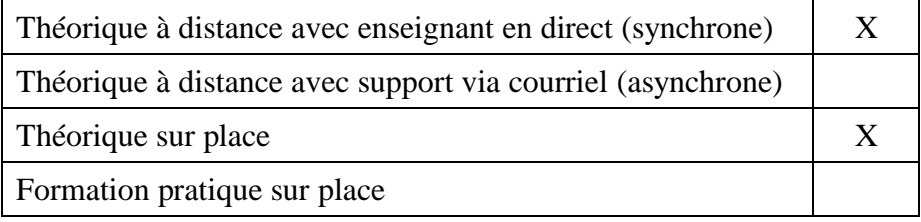

## **Objectif de la formation :**

L'objectif de la formation et l'acquisition de connaissances avancées sur le logiciel PowerPoint 2016.

### **Durée de la formation :** 4 h 50

### **Plan de cours** :

Ce plan de cours est à titre indicatif. Il est possible d'y apporter des modifications selon les besoins des participants.

➢ Agrémentez vos présentations d'objets graphiques (55 min)

- À savoir : Les graphiques
- Insertion d'un graphique
- Sélection et suppression des éléments d'un graphique
- Les données d'un graphique
- Disposition des éléments d'un graphique
- Mise en forme d'un graphique
- Gestion des modèles d'un graphique
- Insertion d'un objet d'une autre application

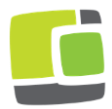

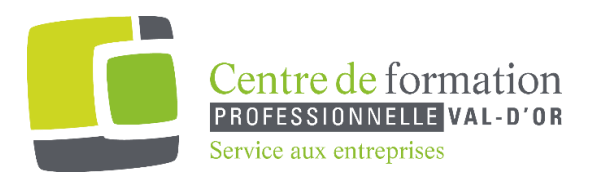

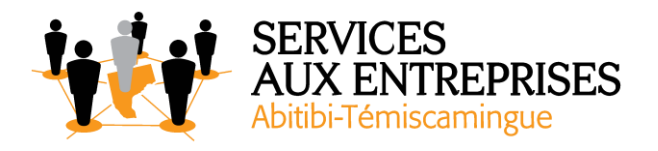

- $\triangleright$  Faites bouger vos diapos (1 h 10)
	- Insertion de diapositives d'une autre présentation
	- Les sections
	- Insertion d'un clip audio ou vidéo
	- Gestion des clips audios ou vidéos
	- Interaction définie sur un objet
	- Effets d'animation sur des objets
	- Personnalisation des effets d'animation
	- Animation de texte
	- Déclenchement automatique des effets d'animation
	- Effets de transition
- ➢ Réussissez vos projections (30 min)
	- Défilement automatique des diapositives
	- Diaporamas personnalisés
	- Choix des diapositives pour le diaporama
	- Configuration du diaporama et des annotations manuscrites lors de son exécution
- ➢ Partagez, protégez vos présentations (1 h 10)
	- Création d'un package sur CD-Rom ou dans un dossier
	- À savoir : La collaboration sur une présentation
	- À savoir : Importation, exportation et interopérabilité avec PowerPoint
	- Exportation vers des formats courants
	- Conversion d'une présentation PowerPoint
	- Propriétés d'une présentation
	- Commentaires
	- Comparaison de présentations
	- Protection d'une présentation par mot de passe
	- Finaliser une présentation

 $\triangleright$  Pour en savoir encore plus (1 h 05)

- À savoir : Les styles et es modèles
- Création et utilisation d'un modèle de présentation
- Création d'un album photo
- Signature numérique

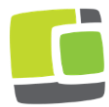

Service aux entreprises, Commission scolaire de l'Or-et-des-Bois 700, boulevard des Pins, Val-d'Or (Québec) J9P 0M4 Téléphone : 819-825-6366 www.cfpvaldor.qc.ca/sae

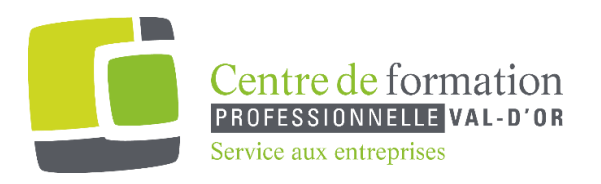

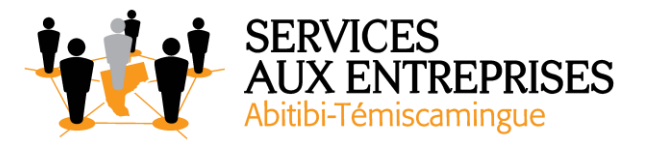

- À savoir : Les versions et la récupération de présentations
- À savoir : La personnalisation du ruban
- À savoir : Le site SharePoint
- À savoir : Office Online et Office 365
- À savoir : Les bonnes pratiques

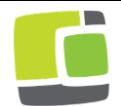